**Exploring Eclipse MITA in the context of Embedded Systems/IoT/Bosch-XDK IoT KIT/ Jikes RVM - A Simple Suggestion Using Research Virtual Machine Environment/IoT/ Embedded Systems.**

> Nirmal Tej Kumar Current Member – ante Inst,UTD,Dallas,TX,USA. email id : [tejdnk@gmail.](mailto:tejdnk@gmail.com) [com/hmfg2014@gmail.com](mailto:com/hmfg2014@gmail.com)

**Abstract :** Exploring Eclipse MITA in the context of Embedded Systems/IoT/Bosch-XDK IoT KIT/Jikes RVM - A Simple Suggestion Using Research Virtual Machine Environment/IoT/ Embedded Systems.

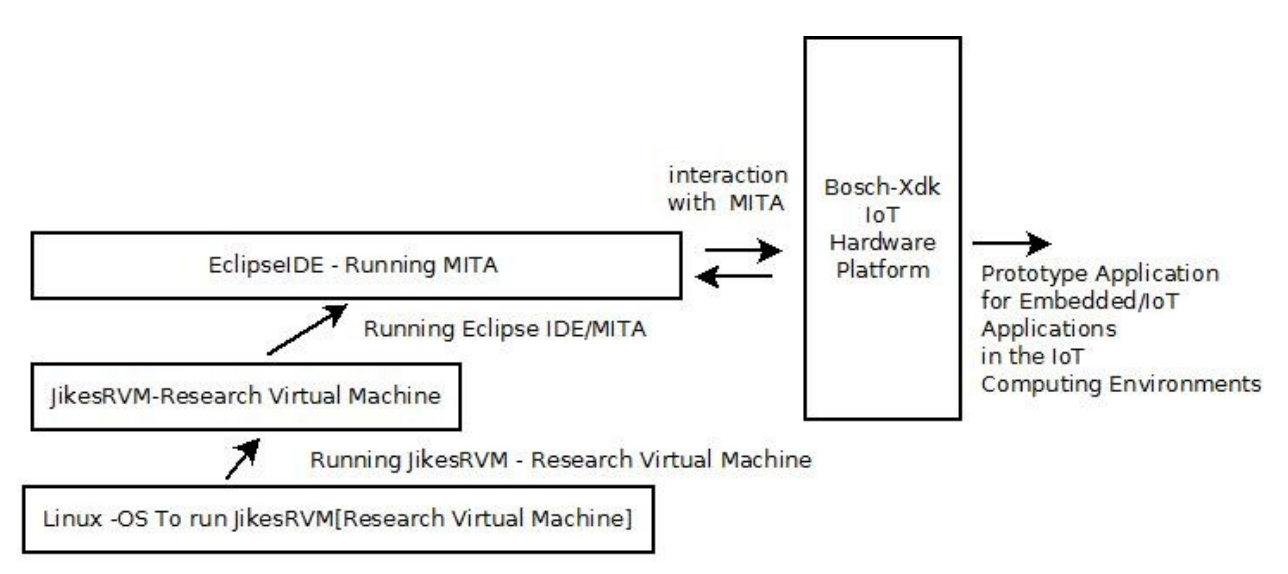

Approximate Informatics Framework in the Context of Embedded Systems/IoT Computing Environments

## **Simple Informatics Framework - IoT/Embedded Systems Configuration**

## **Our Source of Inspiration :**

- **[I] <https://www.eclipse.org/mita/>**
- **[II] <https://www.eclipse.org/mita/platforms/xdk110/>**
- **[III] <https://xdk.bosch-connectivity.com/>**
- **[IV ] <https://projects.eclipse.org/proposals/eclipse-mita>**
- **[V] <https://github.com/eclipse/mita>**

**[VI] [https://blogs.itemis.com/en/eclipse-mita-bringing-software-development-for-the-iot-to-a](https://blogs.itemis.com/en/eclipse-mita-bringing-software-development-for-the-iot-to-a-)[higher-level](https://blogs.itemis.com/en/eclipse-mita-bringing-software-development-for-the-iot-to-a-higher-level)**

**[VII] Eclipse Mita is a new programming language for the IoT to simplify embedded software development. Let's take a look how to integrate it with [#Arduino](https://twitter.com/hashtag/Arduino?src=hash): [http://bit.ly/2kk33nm](https://t.co/kOUi3kK8Sp) [#Eclipse](https://twitter.com/hashtag/Eclipse?src=hash) [#IoT](https://twitter.com/hashtag/IoT?src=hash) Source : [https://blogs.itemis.com/en/how-to-integrate-arduino-with-eclipse-mita?](https://blogs.itemis.com/en/how-to-integrate-arduino-with-eclipse-mita)**

**[VIII] <https://www.jikesrvm.org/> - Jikes RVM – Jikes Research Virtual Machine**

No competing financial interest/s are declared. Purely for Non-Profit Academic R&D only. Intended to help novices and experienced professional alike to get inspiration in using XDK Hardware in the context of Eclipse IDE/MITA. However,there could be many existing possibilities.The Author is not endorsing any product/s here.Please check the literature and satisfy yourself.Thanks.

## **THE END**